# **SISTEM MANAJEMEN STOK DAN PENJUALAN BARANG DENGAN PERAMALAN STOK BARANG MENGGUNAKAN METODE** *GOLDEN EXPONENTIAL SMOOTHING* **( Studi Kasus : CV. ALGANI KARYA MANDIRI )**

**SKRIPSI**

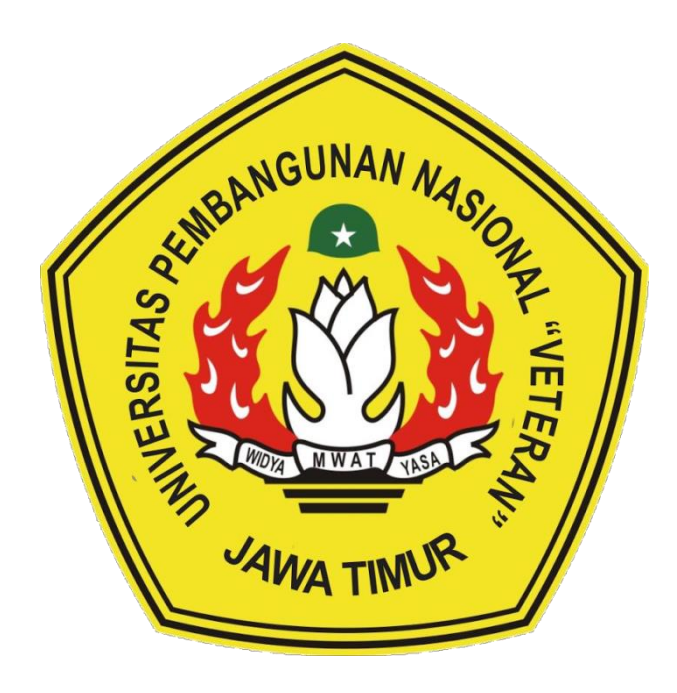

**Oleh :**

**MUHAMMAD MUCHTARUL HANIF NPM. 18081010060**

# **PROGRAM STUDI INFORMATIKA FAKULTAS ILMU KOMPUTER UNIVERSITAS PEMBANGUNAN NASIONAL "VETERAN" JAWA TIMUR 2022**

#### **LEMBAR PENGESAHAN**

- : SISTEM MANAJEMEN STOK DAN PENJUALAN BARANG **JUDUL** DENGAN PERAMALAN STOK BARANG MENGGUNAKAN METODE GOLDEN EXPONENTIAL SMOOTHING (STUDI KASUS: CV. ALGANI KARYA MANDIRI )
- : MUHAMMAD MUCHTARUL HANIF Oleh
- : 18081010060 **NPM**

Telah Diseminarkan Dalam Ujian Skripsi Pada:

Hari Rabu, Tanggal 20 Juli 2022

#### Mengetahui

ı.

 $2.$ 

**Dosen Pembimbing** 

Eva Yulia Puspaningrum, S.Kom, M.Kom

NIPPPK. 19890705 2021212 002

Dosen Penguji

Faisal Muttaqin, S.Kom, M.T. NIPPPK. 19851231 2021211 009

 $2.$ 

1.

Afina Lina Nurlaili. S.Kom., M.Kom NPT: 202199 31 213198

10060 Faywaz Ali Akbar, S.Kom. Kom

NIP. 19920317 2018031 002

Menyetujui

Dekan kultas Ilmu Komputer Sari, **MT** NPT: 19650731 1199203 2 001 Koordinator Program Studi **Teknik Informatika** 

**Budi Nugraho S.Kom, M.Kom** NPT: 380090502051

# SURAT PERNYATAAN ANTI PLAGIAT

Saya, mahasiswa Program Studi Informatika UPN "Veteran" Jawa Timur, yang bertanda tangan dibawah ini:

Nama: Muhammad Muchtarul Hanif

NPM: 18081010060

Menyatakan bahwa judul skripsi yang saya ajukan dan kerjakan dengan judul

# "SISTEM MANAJEMEN STOK DAN PENJUALAN BARANG DENGAN PERAMALAN STOK BARANG MENGGUNAKAN METODE GOLDEN EXPONENTIAL SMOOTHING (Studi Kasus: CV. ALGANI KARYA MANDIRI)"

Bukan merupakan plagiat dari skripsi/tugas akhir/ penelitian orang lain dan juga bukan merupakan produk atau software yang saya beli dari pihak lain. Saya juga menyatakan bahwa skripsi ini adalah pekerjaan saya sendiri, kecuali yang dinyatakan dalam daftar Pustaka dan tidak pernah diajukan untuk syarat memperoleh gelar di UPN "Veteran" Jawa Timur maupun di institusi pendidikan lain. ¥

Jika ternyata di kemudian hari pernyataan ini terbukti tidak benar, maka saya siap menerima segala konsekuensinya.

Surabaya, 20 Juli 2022

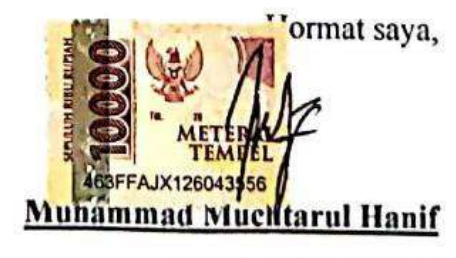

NPM. 18081010060

.

## **SISTEM MANAJEMEN STOK DAN PENJUALAN BARANG DENGAN PERAMALAN STOK BARANG MENGGUNAKAN METODE** *GOLDEN EXPONENTIAL SMOOTHING* **( Studi Kasus : CV. ALGANI KARYA MANDIRI )**

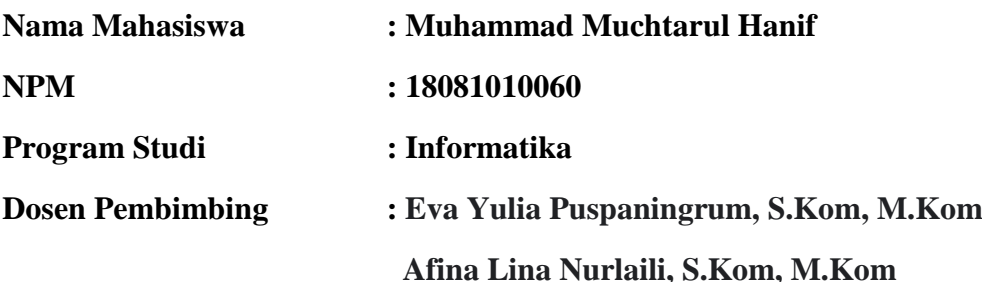

#### **ABSTRAK**

<span id="page-3-0"></span>Pada saat ini sudah banyak jenis usaha yang telah memakai teknologi informasi untuk mendukung proses bisnisnya mulai dari usaha tingkat kecil, menengah sampai besar. Pengelolaan stok barang merupakan salah satu proses bisnis untuk menghindari kerugian dan menciptakan sebuah perusahaan yang efektif dan efisien. Oleh karena itu, pengelolaan stok barang membutuhkan perkiraan atau peramalan untuk pengendalian persediaan stok barang. Peramalan merupakan hal yang dapat membantu pengambilan keputusan untuk menentukan stok barang pada periode kedepan.

Penelitian ini menggunakan metode *Golden Exponential Smoothing* yang merupakan gabungan antara metode *Double Exponential Smoothing* untuk melakukan peramalan serta *Golden Section* untuk melakukan optimasi nilai alpha sehingga hasil dari perhitungan lebih akurat berdasarkan data pada masa lalu. Penerapan metode *Double Exponential Smoothing* menggunakan 1 parameter yaitu alpha (α). Proses pelatihan algoritma menghasilkan model dengan nilai MAPE ( *Mean Absolute Precentage Error* ) yang kecil untuk metode peramalan.

Metode *Golden Exponential Smoothing* dapat menyesuaikan diri sesuai situasi. Contoh perhitungan pada salah satu stok barang dengan rentang waktu sebanyak tujuh periode berdasarkan bulan menghasilkan model terbaik alpha (α) = 0,6150 dengan MAPE ( *Mean Absolute Precentage Error* ) sebesar 6,55 %.

*Kata kunci* **:** *Golden Section, Double Exponential Smoothing, Peramalan Stok,Optimasi*

#### **KATA PENGANTAR**

<span id="page-4-0"></span>Puji syukur kehadirat Allah SWT yang telah memberikan keberkahan dan kesehatan kepada penulis, sehingga penulis dapat menyelesaikan kegiatan penelitian skripsi ini dengan judul

## **"SISTEM MANAJEMEN STOK DAN PENJUALAN BARANG DENGAN PERAMALAN STOK BARANG MENGGUNAKAN METODE** *GOLDEN EXPONENTIAL SMOOTHING* **( Studi Kasus : CV. ALGANI KARYA MANDIRI )"**

Skripsi ini dibuat penulis untuk memenuhi mata kuliah skripsi sebagai syarat untuk menyelesaikan Strata Satu (S1) dari Fakultas Ilmu Komputer, Program Studi Informatika di Universitas Pembangunan Nasional "Veteran" Jawa Timur. Penulis berharap dengan dengan adanya penyusunan skripsi ini dapat menambah ilmu baru dan wawasan yang bermanfaat bagi semua pihak yang membaca.

Penulis menyadari dalam penulisan laporan penelitian skripsi ini masih jauh dari kata sempurna. Atas segala kekurangan dan ketidaksempurnaan laporan skripsi ini, maka penulis sangat mengharapkan masukan, kritik dan saran yang bersifat membangun kearah perbaikan dan penyempurnaan.

Surabaya Juli 2022

**Penulis**

#### **UCAPAN TERIMA KASIH**

<span id="page-5-0"></span>Puji syukur Alhamdulillah penulis panjatkan kehadirat Allah SWT yang telah memberikan keberkahan dan Kesehatan kepada penulis, sehingga penulis dapat menyelesaikan kegiatan penelitian skripsi/tugas akhir ini dengan baik. Terselesaikannya skripsi ini tidak lepas dari bantuan dan dukungan banyak pihak yang berkontribusi dalam menyelesaikan penelitian skripsi/tugas akhir ini dengan secara khusus penulis ingin menyampaikan ucapan terima kasih yang sebesarbesarnya kepada semua pihak yang telah membantu.

Pada kesempatan kali ini penulis ingin menyampaikan ucapan terima kasih yang sebesar-besarnya kepada:

- 1. Allah SWT yang telah memberikan hidayah dan Kesehatan serta atas izin-Nya pula penulis mampu mengerjakan skripsi ini hingga selesai.
- 2. Kedua orang tua penulis, Ayah Sutarni dan Ibu Siti Asrokah, yang telah memberikan dukungan secara finansial maupun non-finansial, doa, restu, dan motivasi sehingga membuat saya lebih kuat dan pantang menyerah dalam menyelesaikan penyusunan skripsi ini. Terima kasih kepada adik saya yaitu Muhammad Farhan Hidayatulloh dan Fatimah Imroatus Solicha atas semangat, doa, motivasi, serta asupan gizi yang telah diberikan untuk menemani dalam penyusunan skripsi.
- 3. Prof. Dr. Ir. Ahmad Fauzi, M.MT. selaku Rektor Universitas Pembangunan Nasional "Veteran" Jawa Timur.
- 4. Ibu Dr. Ir. Ni Ketut Sari, MT selaku Dekan Fakultas Ilmu Komputer Universitas Pembangunan Nasional "Veteran" Jawa Timur.
- 5. Bapak Budi Nugroho S.Kom, M.Kom selaku Koordinator Program Studi S1 Teknik Informatika, Fakultas Ilmu Komputer, Universitas Pembangunan Nasional "Veteran" Jawa Timur.
- 6. Ibu Eva Yulia Puspaningrum, S.Kom., M.Kom selaku dosen pembimbing satu yang dengan sabar membimbing, mengarahkan serta memberikan masukan sejak awal penelitian ini berlangsung hingga akhir.
- 7. Ibu Afina Lina Nurlaili, S.Kom, M.Kom selaku dosen pembimbing dua yang telah sabar, serta ikhlas meluangkan waktu dalam memberikan

bimbingan, motivasi dan arahan yang berharga kepada penulis selama pengerjaan skripsi ini.

- 8. Seluruh Dosen UPN Veteran Jawa Timur terutama Program Studi Informatika Fakultas Ilmu Komputer atas segala ilmu, pengetahuan, dan pengalaman yang telah diberikan selama masa perkuliahan penulis. Semoga ilmu, pengetahuan, dan pengalaman yang telah diberikan menjadi bekal dan manfaat bagi penulis untuk berkarir dan masa depan.
- 9. CV.Algani Karya Mandiri yang telah memberikan kesempatan bagi peneliti untuk dapat melangsungkan penelitian serta Bapak Firmanda S.Kom yang telah membantu memberikan dukungan moril kepada peneliti.
- 10. Seluruh teman-teman Program Studi Informatika UPN Veteran Jawa Timur angkatan 2018 yang telah berjuang bersama selama awal masa perkuliahan, menyelesaikan penyusunan skripsi, hingga wisuda.
- 11. Arif Samdono , Fahmi Fachrurroziq, Dimas Arif S, Luthfi yang selalu mendukung dan memberi semangat kepada penulis untuk menyelesaikan penelitian skripsi.

## **DAFTAR ISI**

<span id="page-7-0"></span>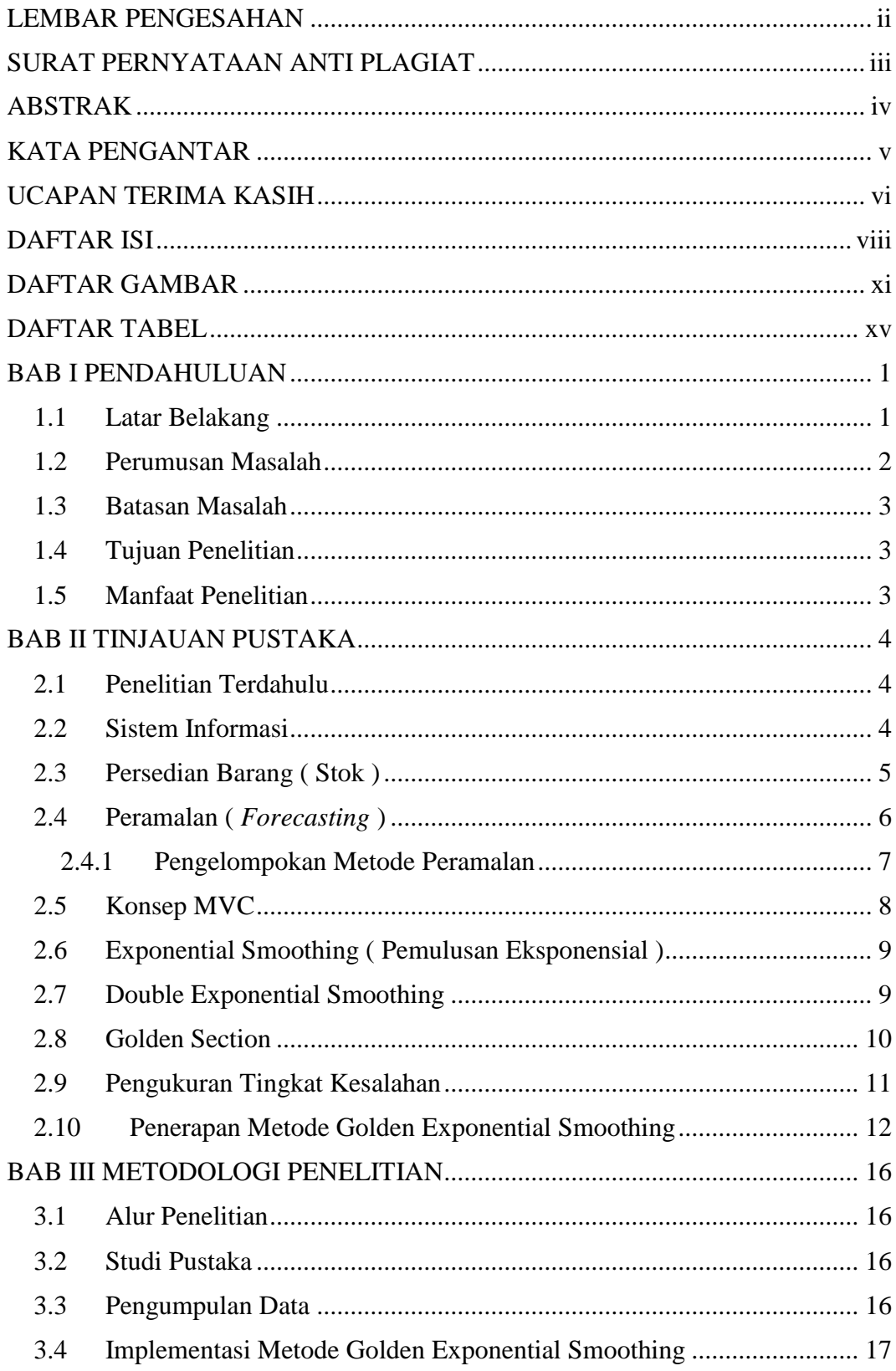

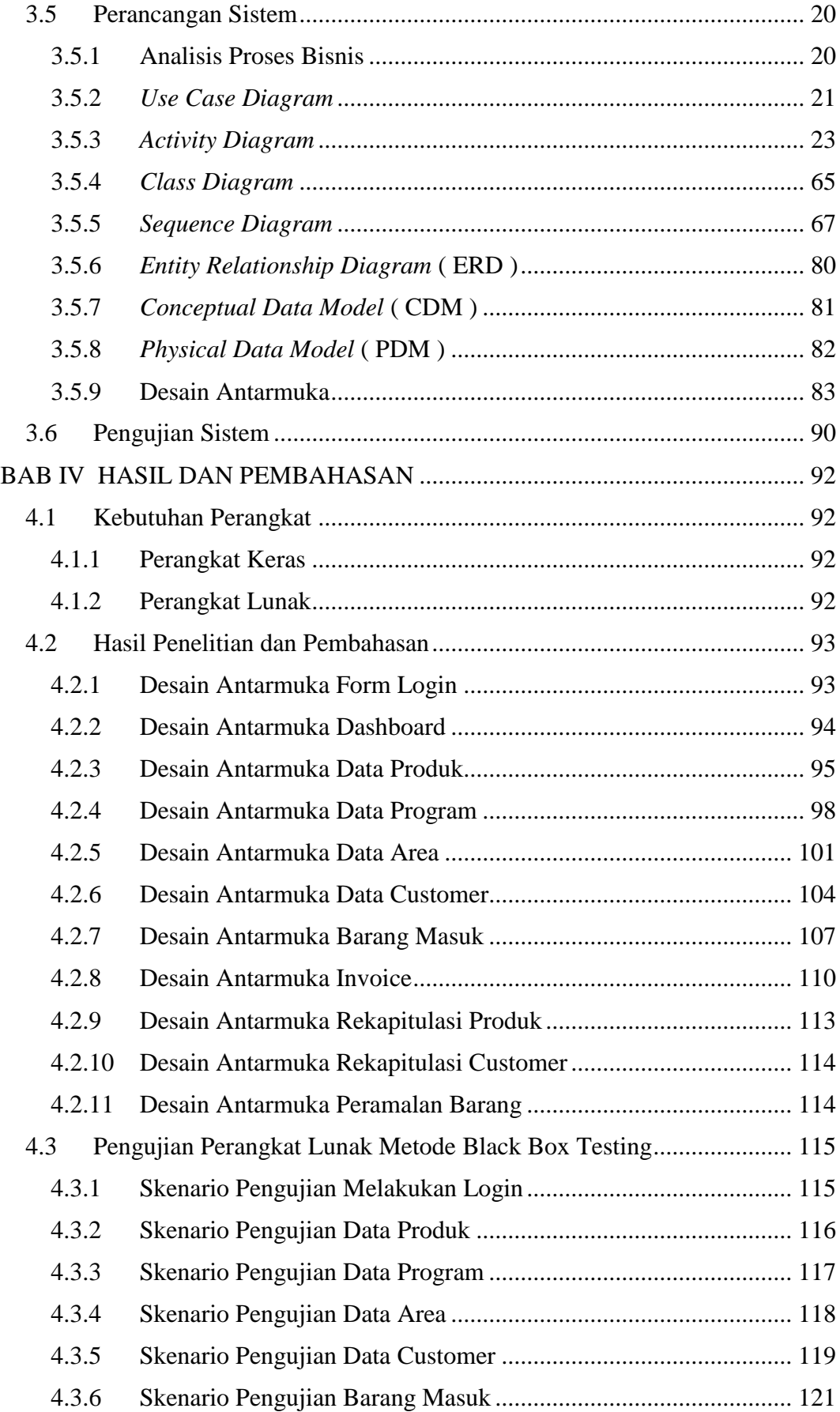

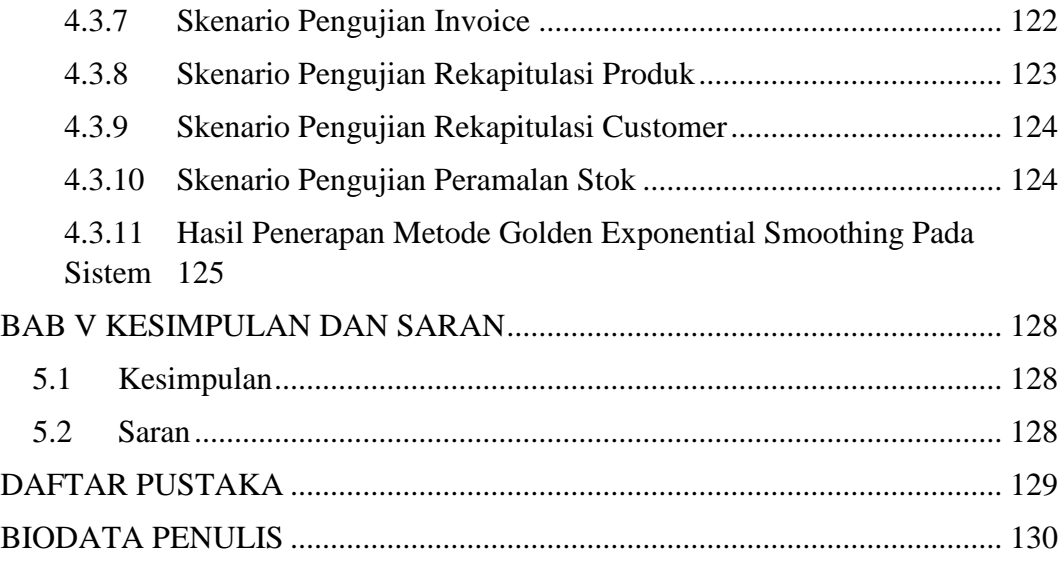

## **DAFTAR GAMBAR**

<span id="page-10-0"></span>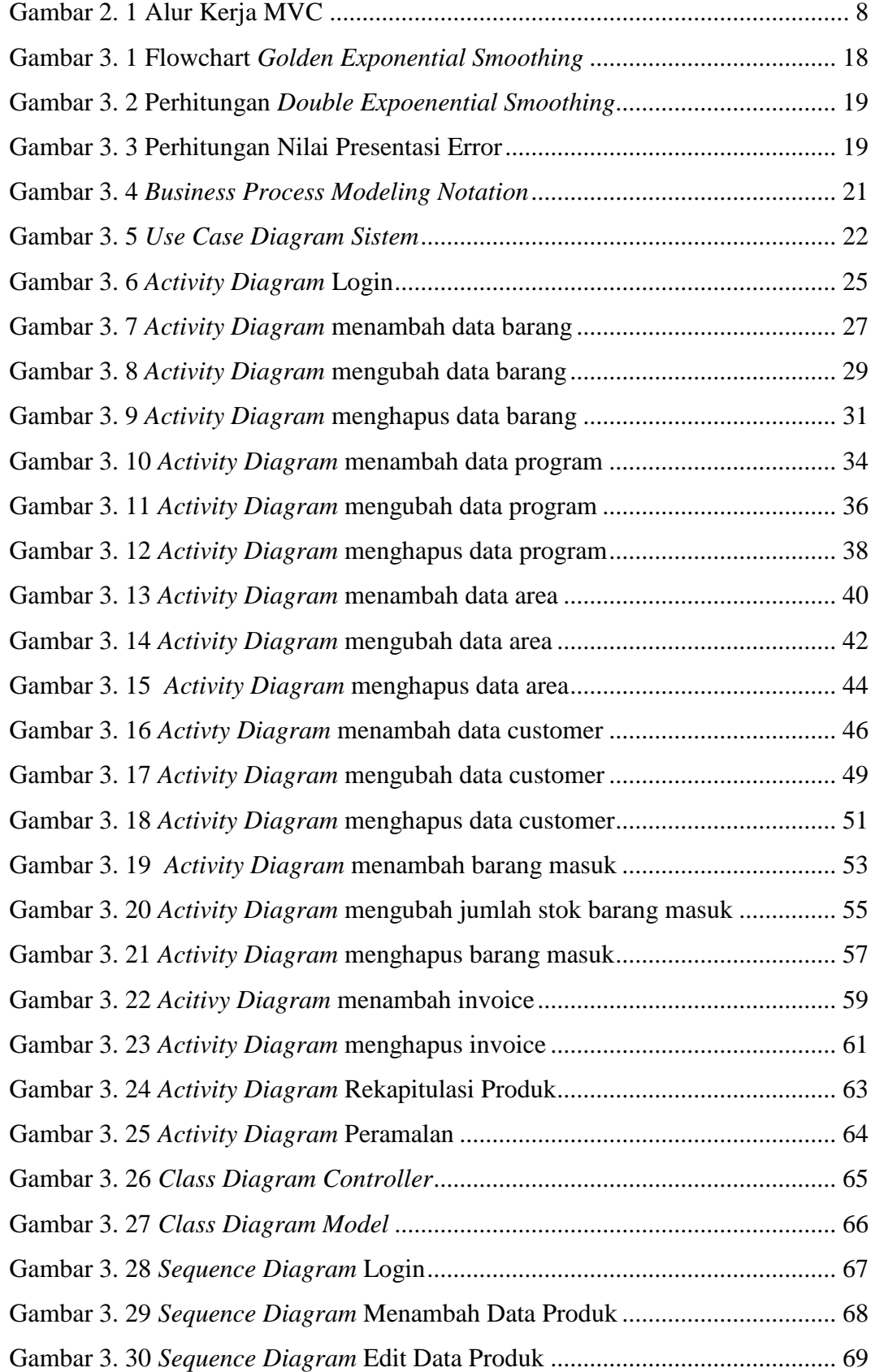

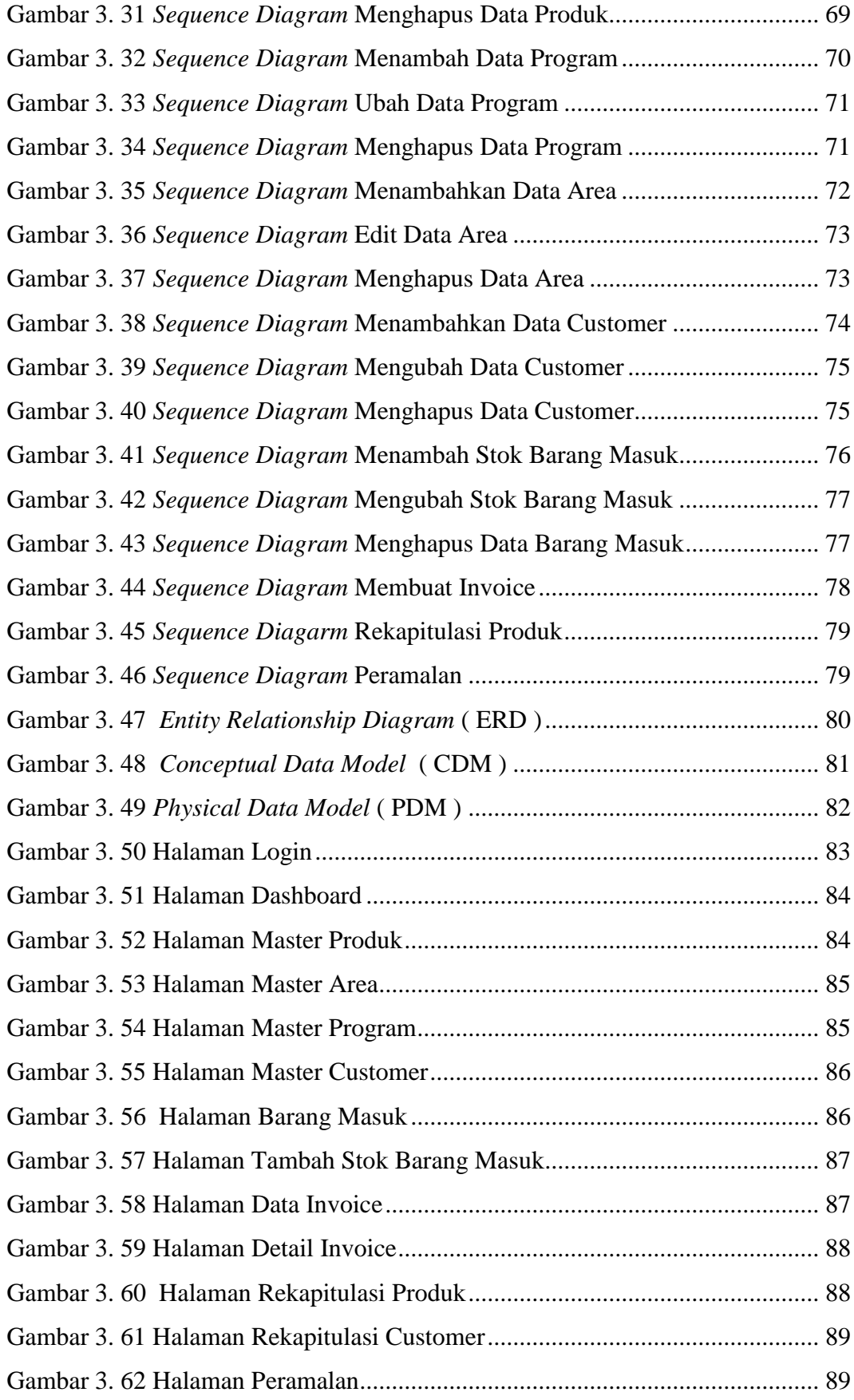

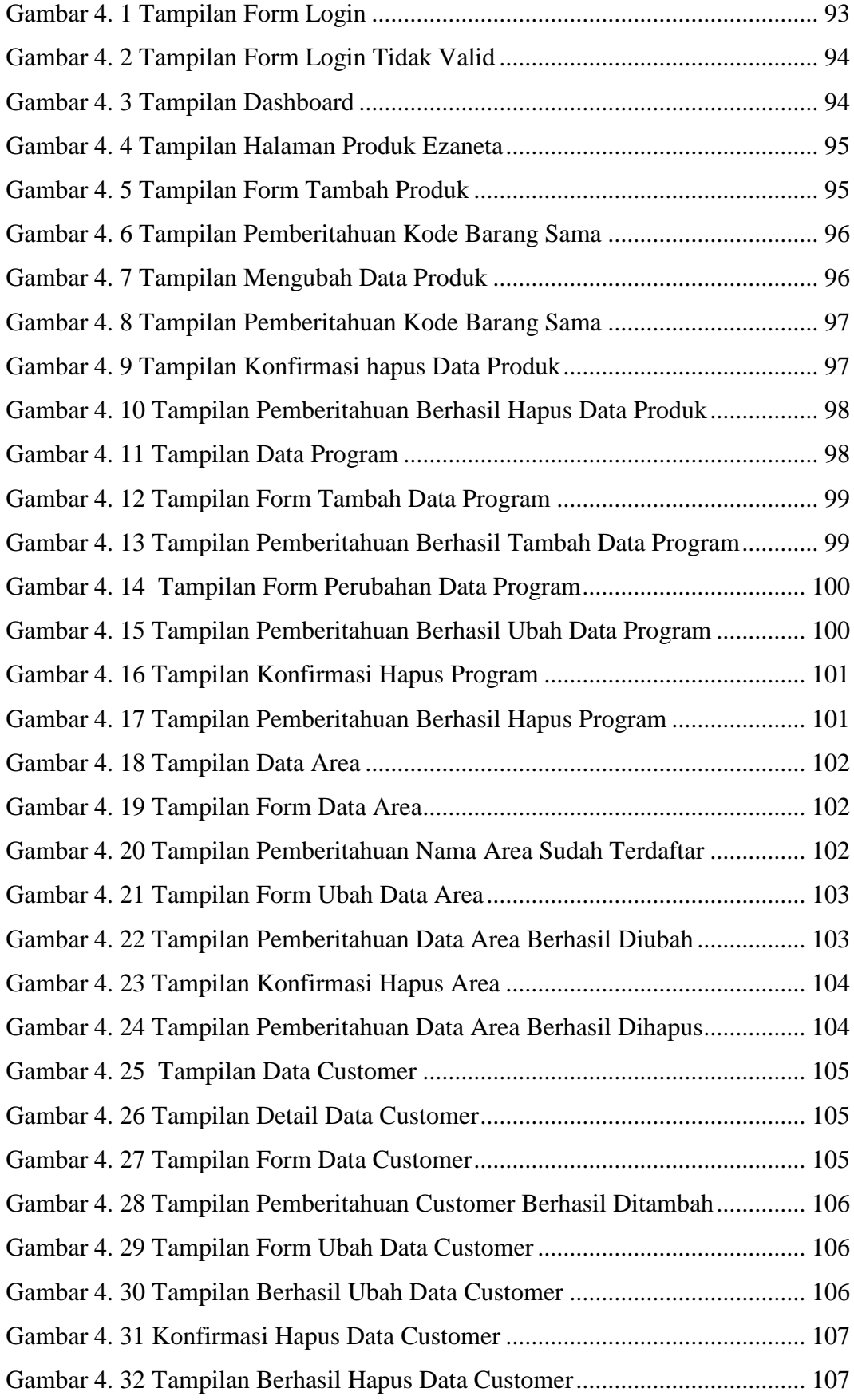

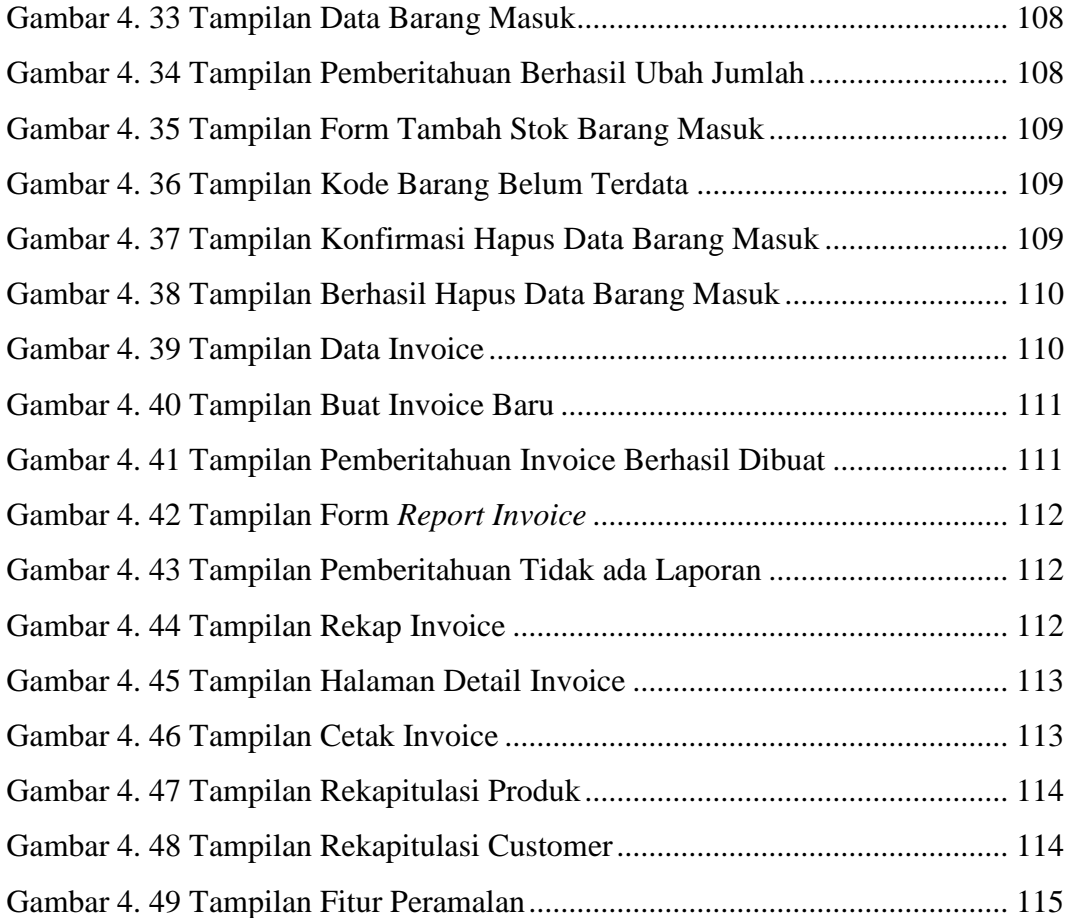

<span id="page-14-0"></span>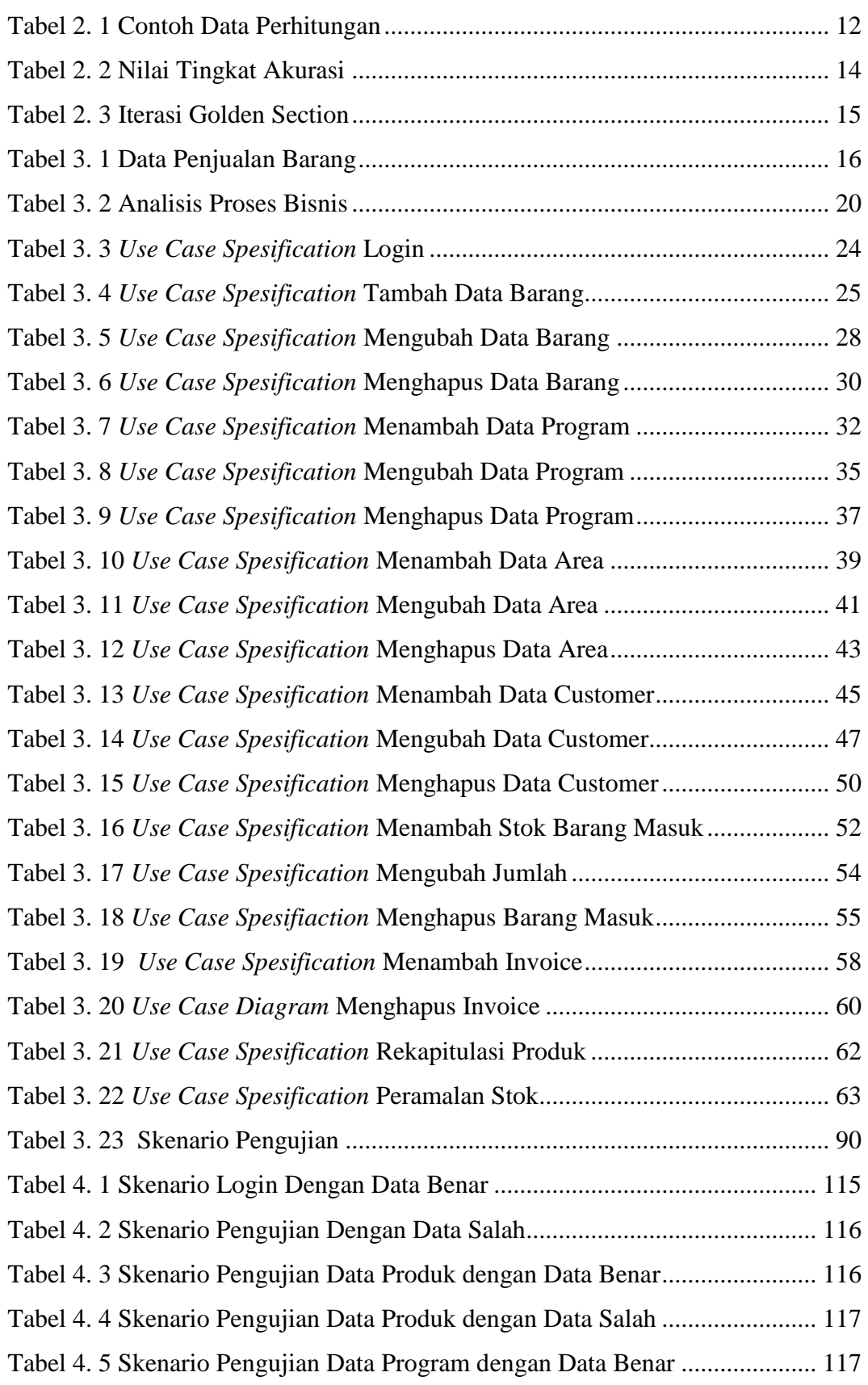

## **DAFTAR TABEL**

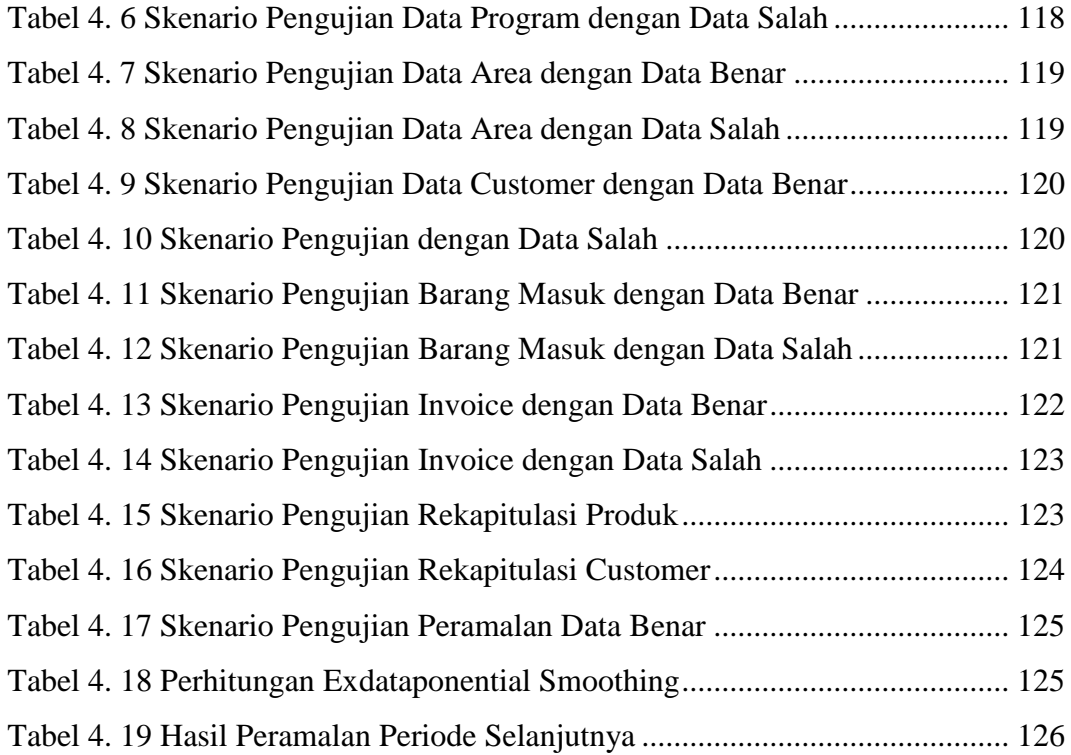